# Applets

### **Outline**

 Basics of applets First applet – HelloWorldApplet.java More on applets  $\circ$  Animation applet – digital clock

## **What Are Applets?**

- An *applet* is a special Java program that can be embedded in HTML documents.
- $\circ$  It is automatically executed by (appletenabled) web browsers.
- In Java, non-applet programs are called *applications*.

## **Application vs. Applet**

- Application
	- Trusted (i.e., has full access to system resources)
	- Invoked by Java Virtual Machine (JVM, java), e.g., java HelloWorld
	- Should contain a main method, i.e., public static void main(String[])
- Applet
	- Not trusted (i.e., has limited access to system resource to prevent security breaches)
	- Invoked automatically by the web browser
	- Should be a subclass of class java.applet.Applet

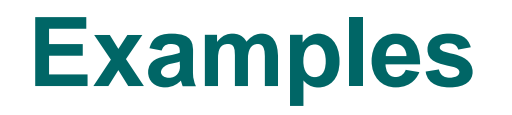

o HelloWorld.java

public class HelloWord { public static void main(String[] args) { System.out.println("Hello, World!"); } }

HelloWorldApplet.java

## **First Java Applet**

}

#### o **Java source in** HelloWorldApplet.java

import java.awt.\*; import java.applet.Applet; public class HelloWorldApplet extends Applet { public void paint(Graphics g) { Dimension  $d = getSize()$ ; g.setColor(Color.BLACK); g.fillRect(0, 0, d.width, d.height); // paint background g.setFont(new Font("San-serif", Font.BOLD, 24)); g.setColor(new Color(255, 215,0)); g.drawString("Hello, world!", 60, 40); g.drawImage(getImage(getCodeBase(), "Rabbit.jpg"), 20, 60, this); }

### **Graphics Coordinate**

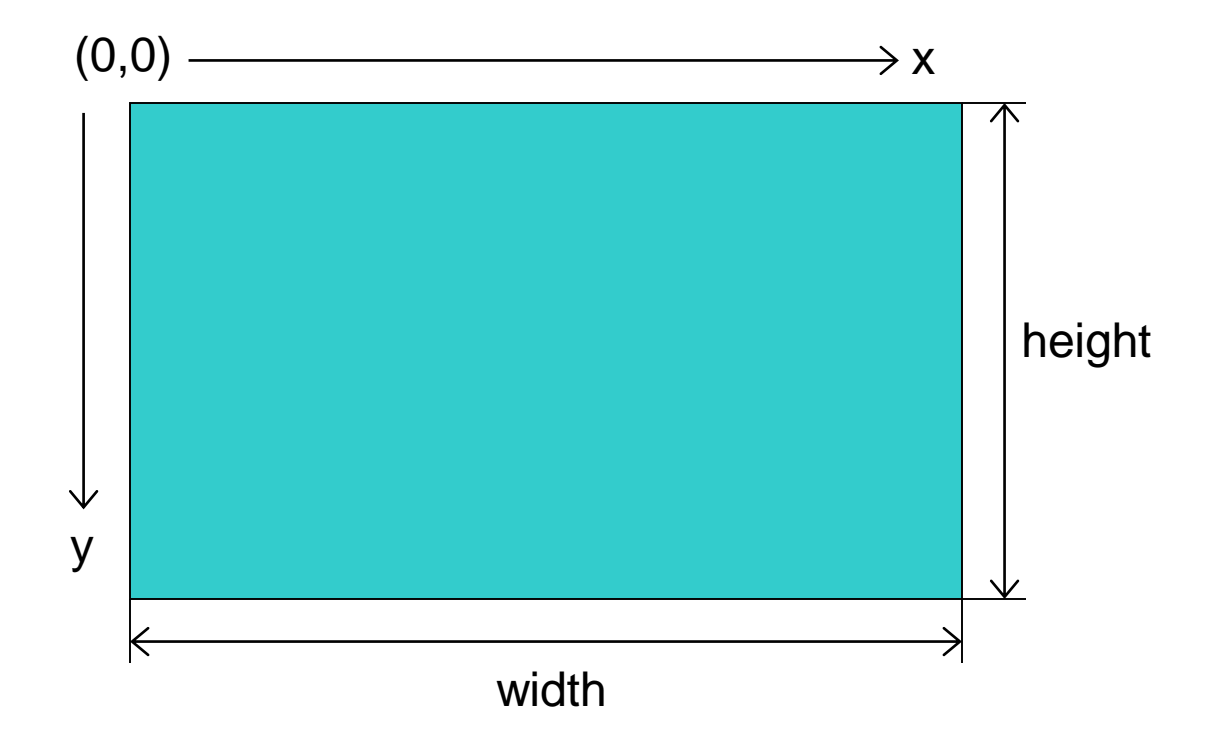

## **Embedding Applet into HTML**

#### HTML source in HelloWorld.html

<!--HelloWorld.html-->

<html>

<head>

<title>HelloWord</title>

</head>

<body>

<center>

<applet code="HelloWorldApplet.class"

```
width=300 height=350></applet>
```
</center>

 $\langle$ hr/ $>$ 

<a href="HelloWorldApplet.java">The source.</a>

</body>

</html>

# **Compiling and Running**

#### To compile

javac HelloWorldApplet.java Produces HelloWorldApplet.class

#### To run

- Open page HelloWorld.htmlfrom web browser or
- Use appletviewer of JDK appletviewer HelloWorld.html

## **Elements of Applets**

- o Superclass: java.applet.Applet
- No main method
- o paint method to paint the picture
- Applet tag: <applet> </applet>
	- code
	- width and height

### **Outline**

 $\checkmark$  Basics of applets  $\checkmark$  First applet – HelloWorldApplet.java More on applets  $\circ$  Animation applet – digital clock

## **Framework-Based Programming**

#### (OO) Frameworks

- Semi-complete applications.
- Provide the structure (backbone) and utilities for applications.
- Often domain specific.
- *Inversion of control.*
- Examples: applets, GUI frameworks, etc.

## **The Class Applet**

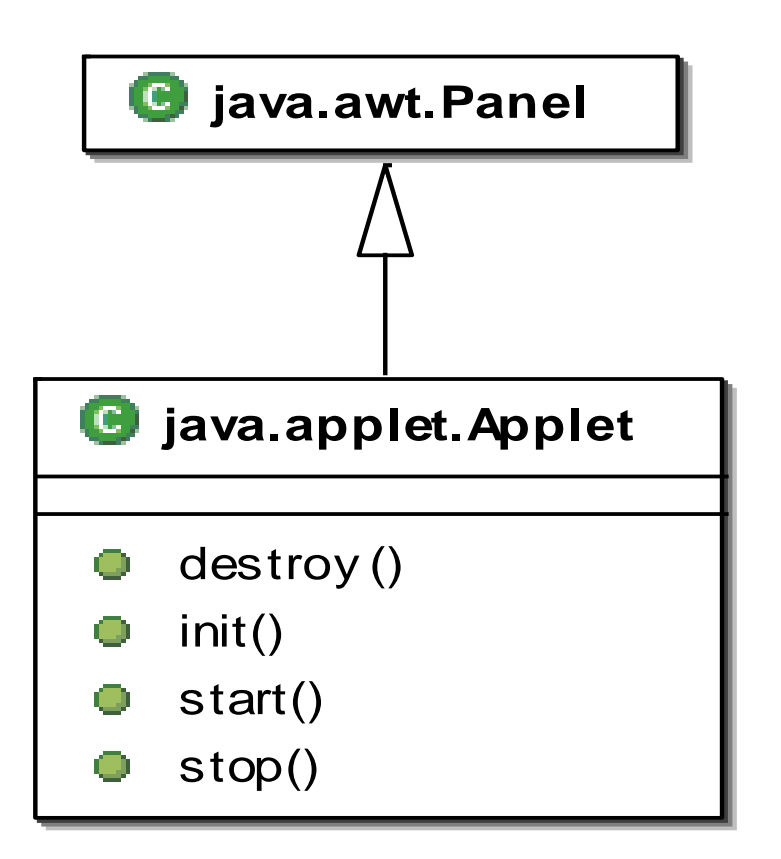

## **The Life-Cycle of Applet**

### $\circ$  init()

- Called exactly once in an applet's life.
- Called when applet is first loaded, which is after object creation, e.g., when the browser visits the web page for the first time.
- Used to read applet parameters, start downloading any other images or media files, etc.

# **Applet Life-Cycle (Cont.)**

#### $\circ$  start()

- Called at least once.
- Called when an applet is started or restarted, i.e., whenever the browser visits the web page.
- $\circ$  stop()
	- Called at least once.
	- Called when the browser leaves the web page.

# **Applet Life-Cycle (Cont.)**

#### $\circ$  destroy()

- Called exactly once.
- Called when the browser unloads the applet.
- Used to perform any final clean-up.

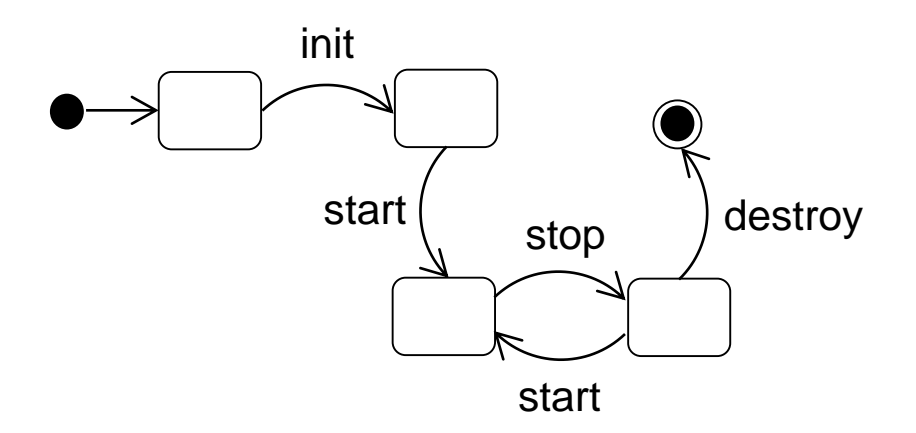

### **Outline**

- $\checkmark$  Basics of applets
- $\checkmark$  First applet HelloWorldApplet.java
- $\checkmark$  More on applets
- Animation applet digital clock

### **Animation Applet --- Digital Clock**

```
import java.awt.*;
import java.awt.event.*;
import javax.swing.*;
import java.util.Calendar;
```

```
public class DigitalClock 
    extends java.applet.Applet {
```
*<Fields> <Methods>*

}

An applet must be a subclass of java.applet.Applet.

## **Program Structure**

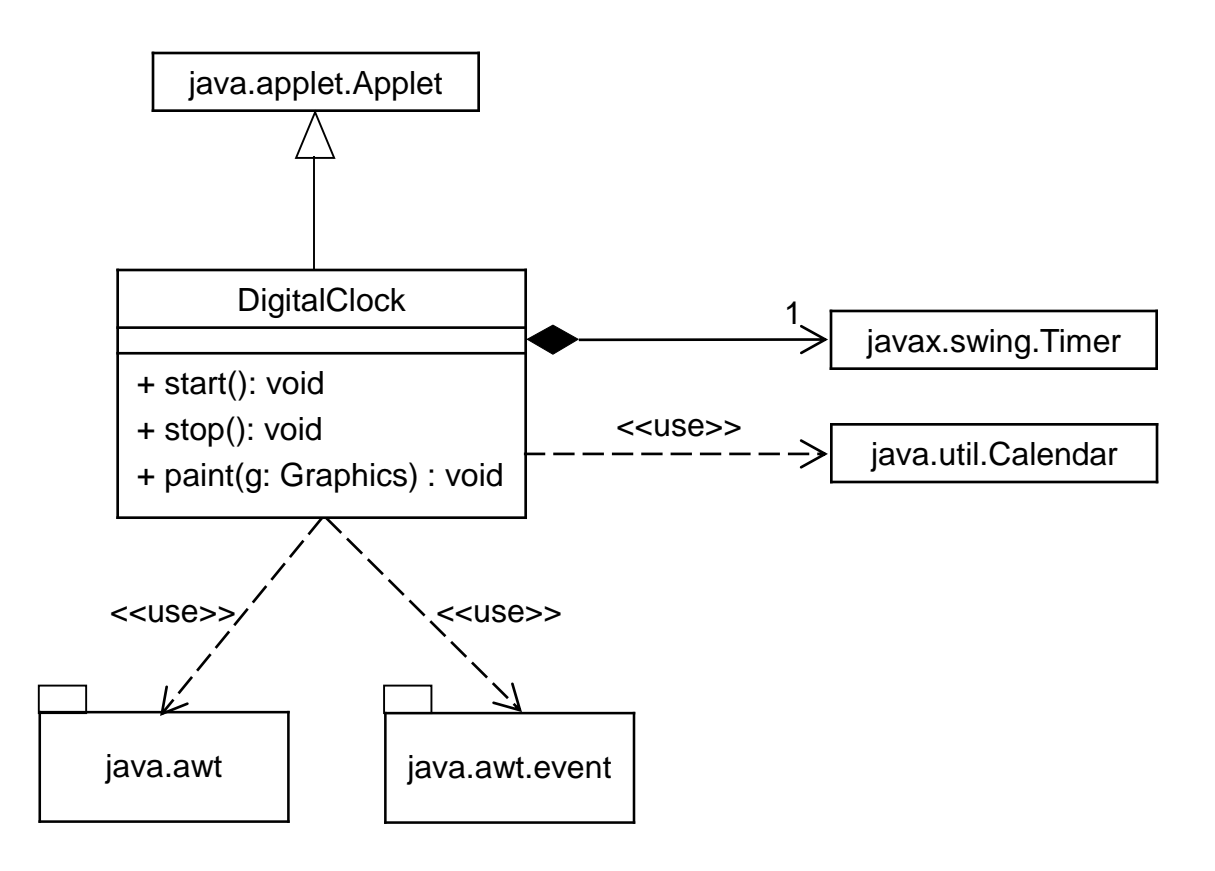

## **Methods for Digital Clock**

- public void start(){...} invoked when entering the web page that contains the applet
- public void stop(){...} invoked when leaving the web page that contains the applet
- public void paint(Graphics g){...} paint the picture

### **Field Declarations**

protected Timer timer; protected Font font = new Font("Monospaced", Font.BOLD, 48); protected Color color = Color.GREEN;

## **Object Initialization**

```
public DigitalClock() {
     timer = new Timer(1000, createTimerTickHandler());
}
```

```
protected ActionListener createTimerTickHandler() {
     return new ActionListener() {
          public void actionPerformed(ActionEvent event) {
            repaint();
          }
       };
}
```
## **The start() and stop() Methods**

```
public void start() {
  timer.start();
}
public void stop() {
  timer.stop();
}
```
- Start and stop the timer
- Stopped timer will not consume CPU time.

## **The paint() Method**

```
public void paint(Graphics g) {
 Calendar calendar = Calendar.getInstance();
 int hour = calendar.get(Calendar.HOUR_OF_DAY);
 int minute = calendar.get(Calendar.MINUTE); 
 int second = calendar.get(Calendar.SECOND);
 g.setFont(font); 
 g.setColor(color); 
 g.drawString(hour / 10 + hour % 10 +":" + minute / 10 + minute % 10 +
    ":" + second / 10 + second \% 10,
     10, 60);
}
```
## **Who Calls the paint()method?**

#### Timer ticks and calls

ActionListener.actionPerformed()

- ActionListener.actionPerformed() calls DigitalClock.repaint()
- DigitalClock.repaint() calls DigitalClock.paint()
- The paint() method is usually not called directly.

# **Drawing Strings**

g.drawString("A sample string", x, y)

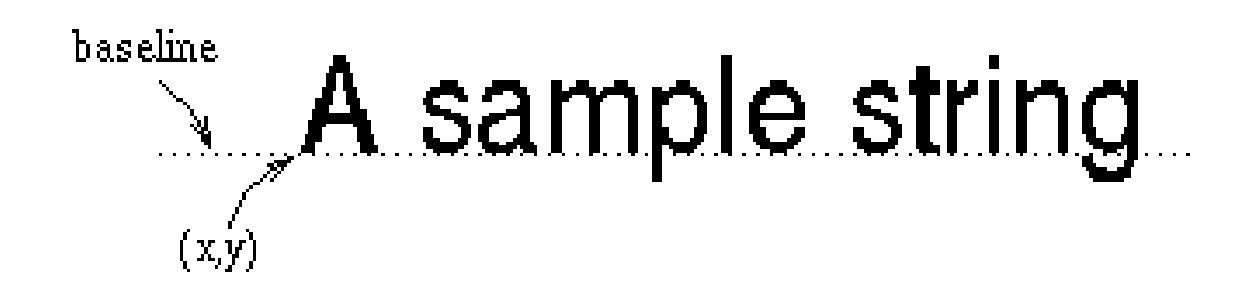

## **HTML Source**

<!-- DigitalClock.html --> <html> <head> <title>Digital Clock Applet</title> </head> <body bgcolor=black> <h1>The Digital Clock Applet</h1><p> <applet code=DigitalClock.class width=250 height=80> </applet>  $<$ p> $<$ hr $>$ <a href=DigitalClock.java>The source</a> </body> </html>

## **The java.awt.Color Class**

 $\blacksquare$  Instances of the  $\text{Color}$  class represent colors.

new Color(*r*, *g*, *b*)

where *r*, *g*, *b* are the values of the red, green, and blue components, respectively. They are in the in the range of 0 to 255.

 Predefined constants BLACK ORANGE YELLOW BLUE GREEN PINK CYAN LIGHTGRAY RED ARKGRAY MAGENTA WHITE

## **The java.awt.Font Class**

#### Fonts are specified with three attributes:

*font name*:

Serif Sans-serif Monospaced Dialog DialogInput TimesRoman Helvetica Courier

 *font style*: PLAIN BOLD ITALIC

Styles can be combined: Font.BOLD|Font.ITALIC

*font size*: a positive integer

A font can be created as follows:

new Font(*name*, *style*, *size*)

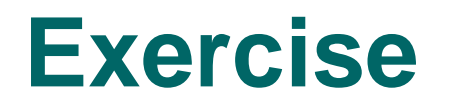

 Write an applet class named CuckooDigitalClock that behaves like DigitalClock except that it cuckoos at every hour by playing an audio file "cuckoo au".

#### **Hints**

- To play an audio file, use play(getCodeBase(), "cuckoo.au").
- To get the current time, use the class java.util.Calendar, e.g., Calendar calendar = Calendar.getInstance(); int hour = calendar.get(Calendar.HOUR\_OF\_DAY);

int minute = calendar.get(Calendar.MINUTE);

int second = calendar.get(Calendar.SECOND);